## **A platform for batch analysis of national health surveys using Stata**

## Leonardo Ferreira International Center for Equity in Health

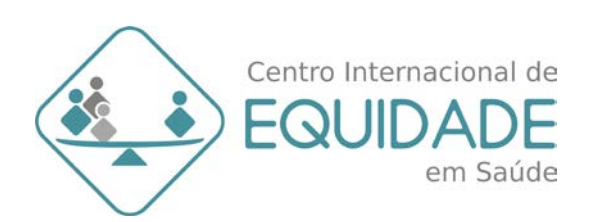

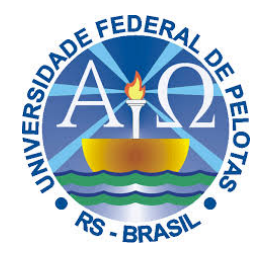

#### **Introduction**

- Activities of the ICEH
- Background
- Stages of the analysis
- Codes in Stata
- The equiplot graph

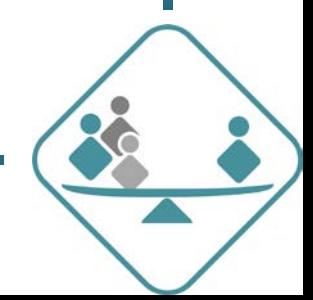

#### **ICEH overview**

- The International Center for Equity in Health (ICEH) produces standardized and disaggregated results from household surveys
- Database with over 300 surveys representing over 100 countries
- Focus in RMNCH in low-and-middle income countries (LMIC)
- Delivers data to international partners such as WHO, UNICEF and World Bank.

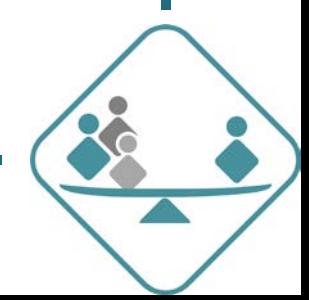

#### **Indicators and stratifiers**

#### Indicators

- Contraceptive rate
- Measles vaccine
- Exclusively breastfed children
- Access to improved drinking water
- ..over 50 indicators

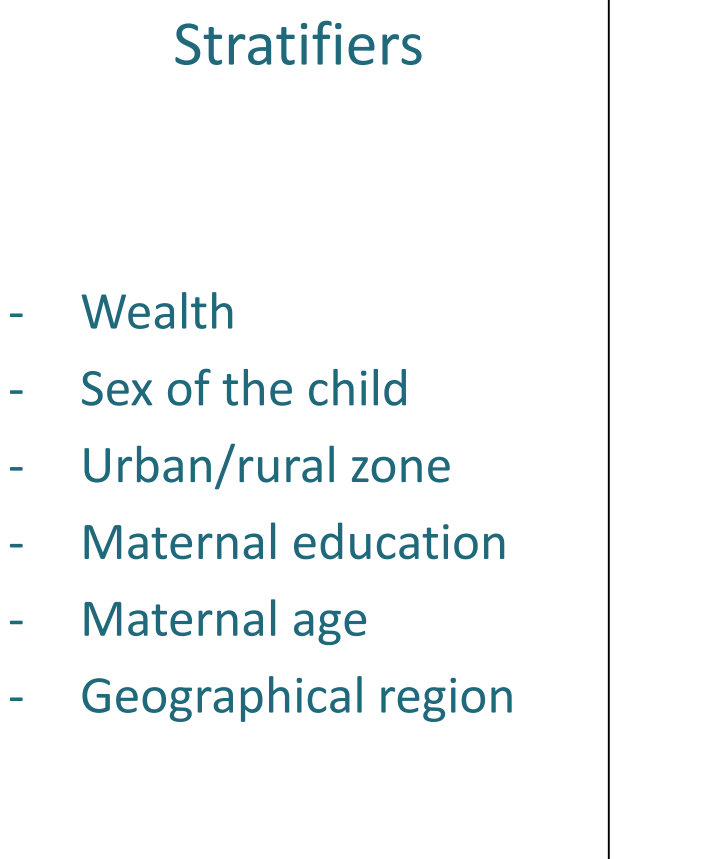

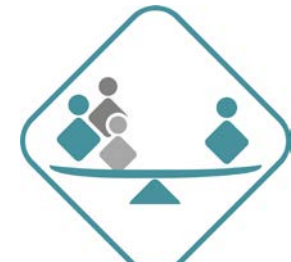

#### **Surveys**

- Main data sources:
	- Demographic and Health Surveys (DHS)
	- Multiple Indicator Cluster Survey (MICS).
- Secondary data sources:
	- Reproductive and Health Surveys (RHS)
	- National surveys

The surveys are **more or less** standardized!

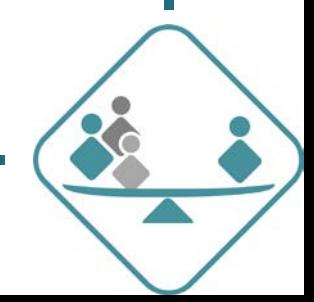

#### **SDG target for equity**

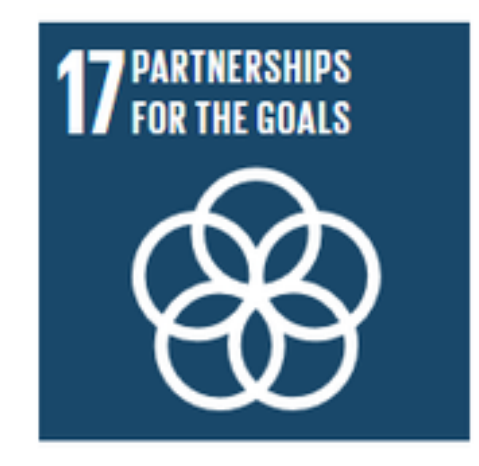

#### **17.18 Data, monitoring and accountability**

*"to increase significantly the availability of high-quality, timely and reliable data disaggregated by income, gender, age, race, ethnicity, migratory status, disability, geographic location and other characteristics relevant in national contexts."*

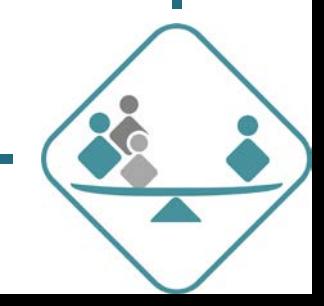

### **Why is the ICEH work important?**

- Able to analyse hundreds of surveys for several indicators and stratifiers
- Standardized indicators allow:
	- Comparison among countries
	- Usage of global, regional and sub-national estimates
- Flexibility to quickly analyse new indicators and/or stratifiers on demand

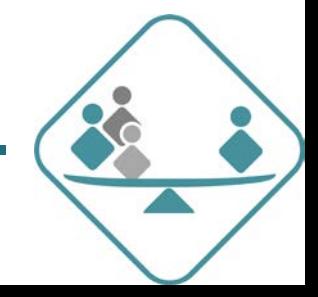

#### **Data examples - contraception**

#### National estimates

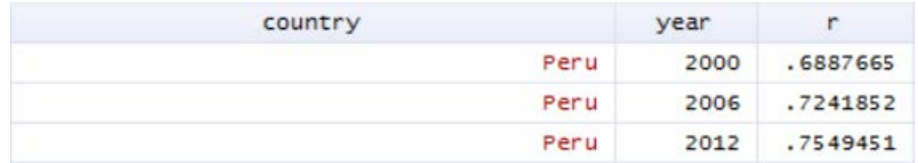

#### Wealth disaggregated estimates

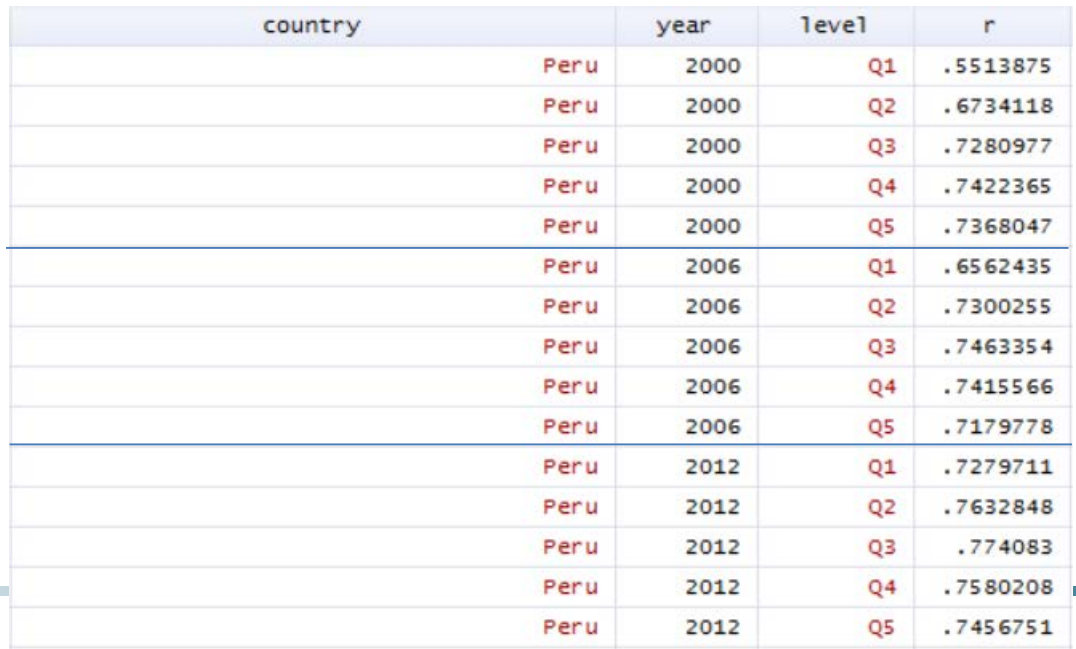

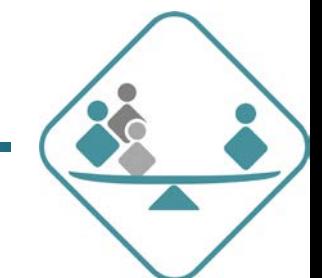

### **Stages of the analysis**

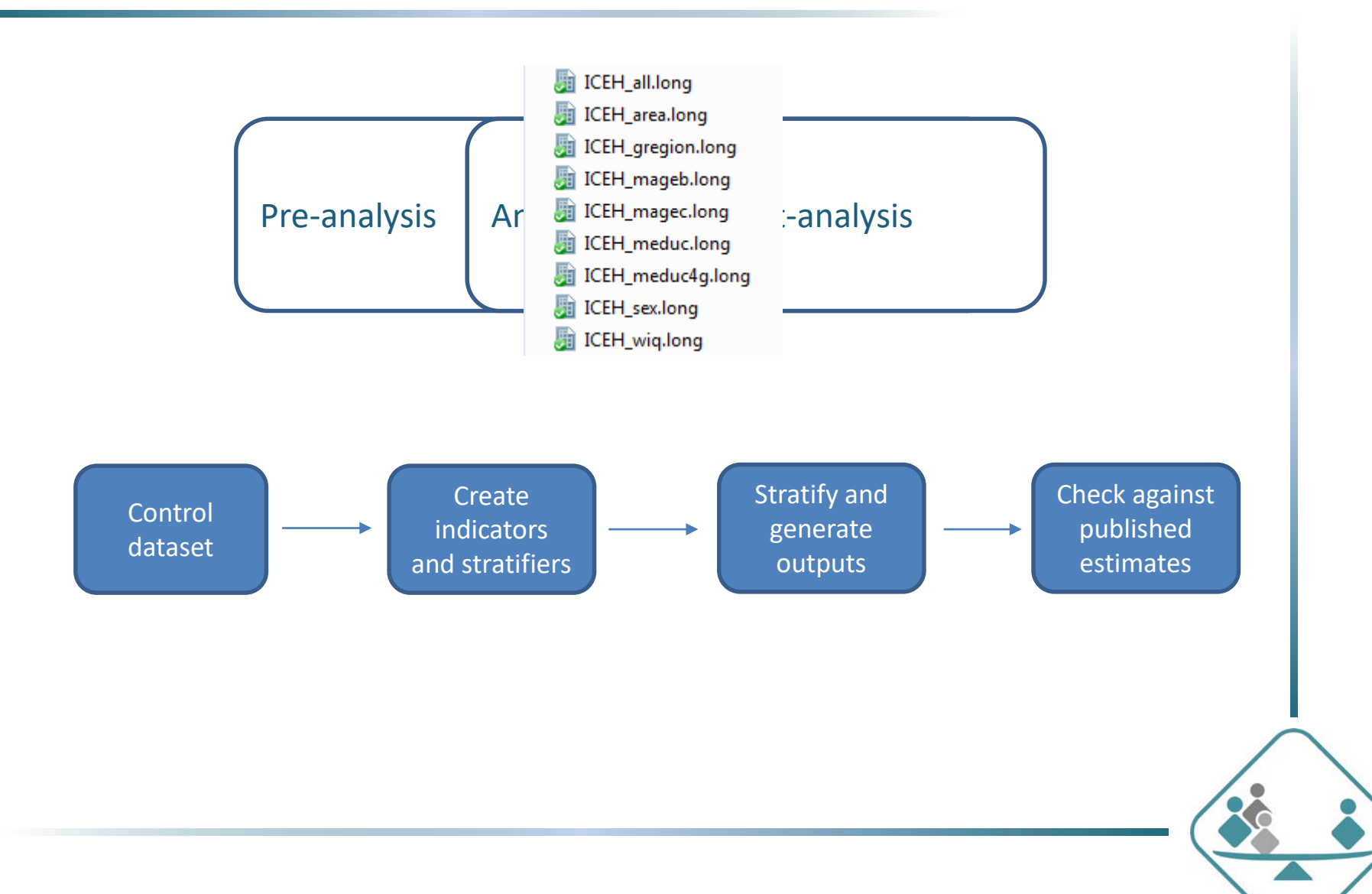

### **Control dataset**

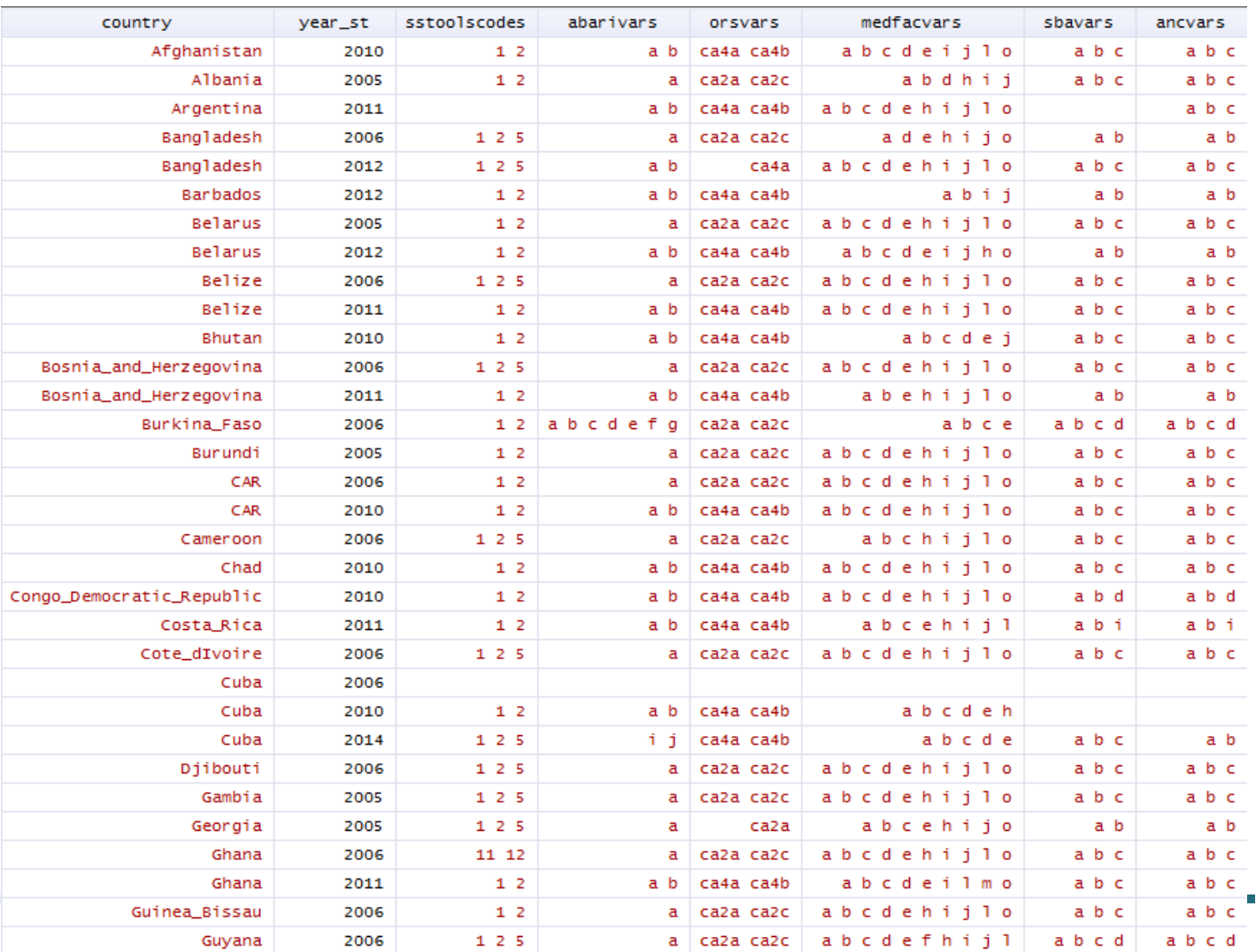

#### **Obtaining control dataset information**

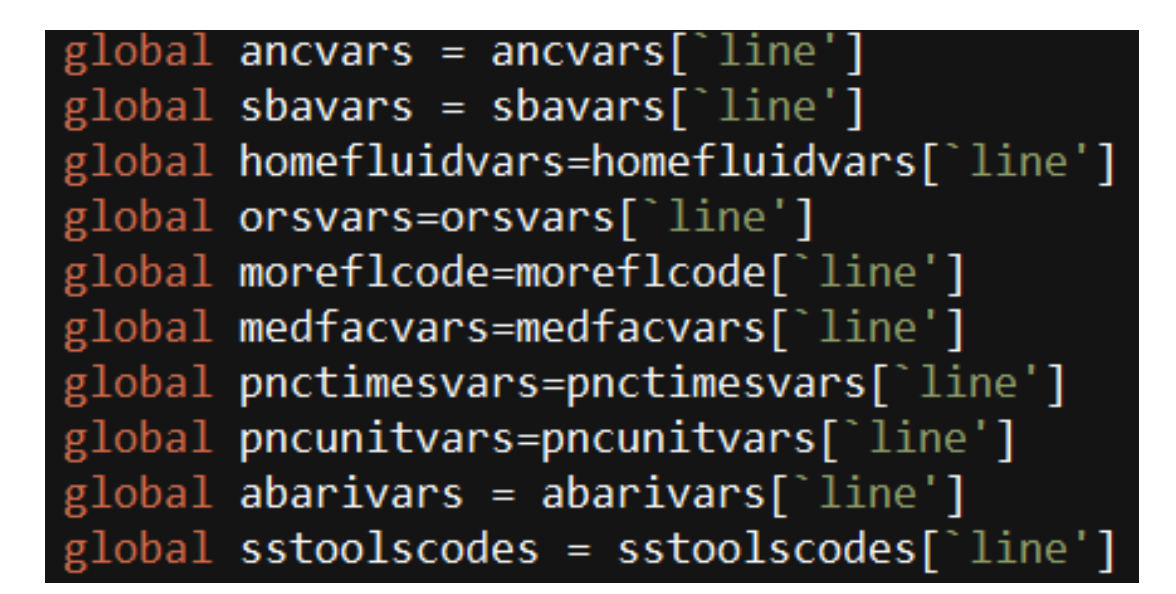

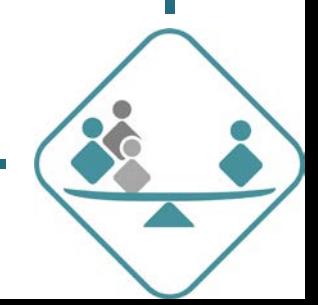

### **Why do we need the control dataset?**

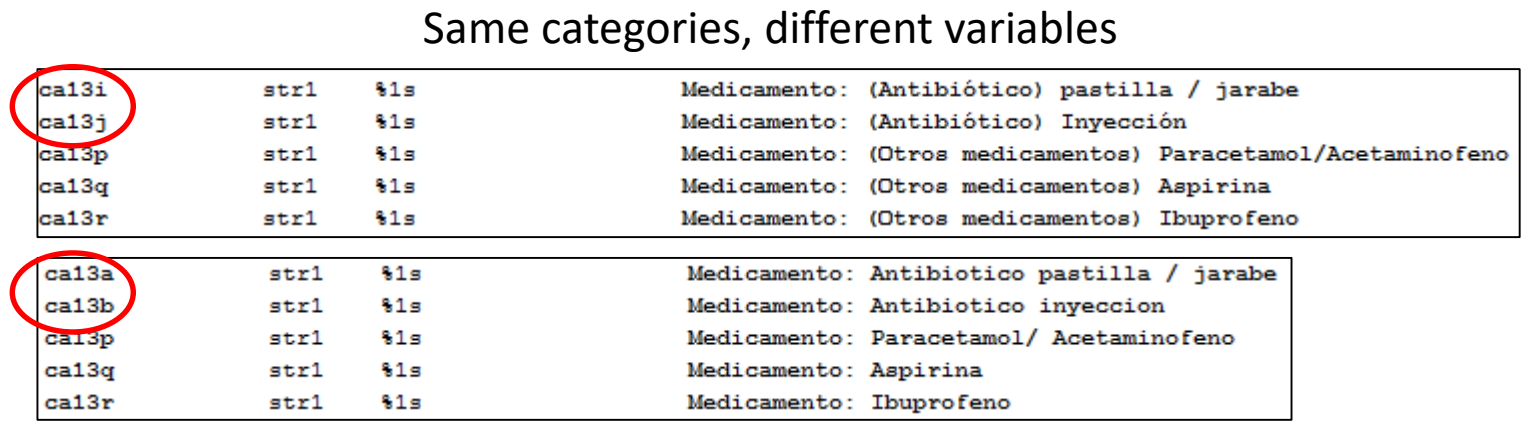

#### Same variables, different categories

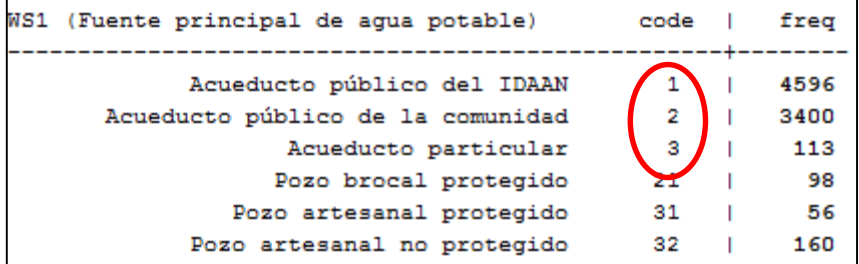

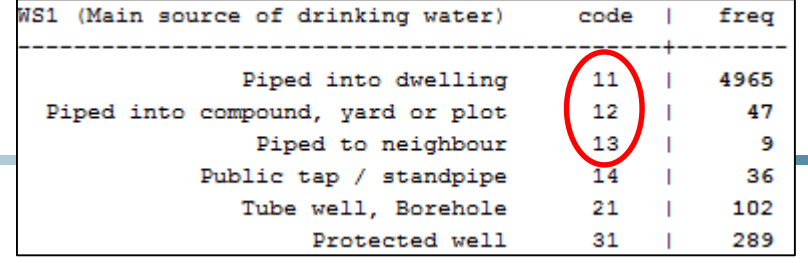

#### **Generating indicators**

```
MSLV: Measles coverage (Ref. code #15)
gen mslv = .capture allmissvar $measlesvars
if rc == 0 & r(allmissvar) == 0 {
 replace mslv = 0 if inrange(age, 'vacrefperiod') & alive == 1
 egen _mslv = anymatch($measlesvars), v(1/3)recode mslv(0=1) if mslv == 1la val mslv yn
la var mslv "Received measles vaccination"
```
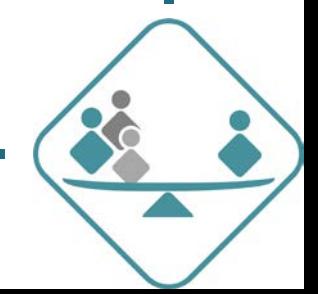

#### **Anymissvar & allmissvar**

#### program define allmissvar, rclass version 12.0

```
syntax anything [if] [in]
```

```
local newlist ""
foreach i of local anything {
  if (regexm("`i'", "[\*\?]")==1) {
   unab templist: `i'
    local i = "`template"
```

```
local newlist ""newlist' "i'"
```

```
*** Values to 1, 2 ...
 tokenize 'newlist'
 local nvars: word count 'newlist'
 local allmissvar = \thetaforval var = 1 / 7 nvars' {
   cap quietly summ ``var''
   if r(N) == 0 | rc > 0 {
     local ++allmissvar
```

```
return scalar allmissvar = 'allmissvar' == 'nvars'
```

```
program define anymissvar, rclass
  version 12.0
  syntax varlist(numeric) [if] [in]
*** Values to 1, 2 \dotstokenize 'varlist'
  local nvars: word count 'varlist'
  local anymissvar = \thetaforval var = 1 / 7 nvars' {
    quietly summ "var"
    if r(N) == 0 local anymissvar = 1
  Y
  return scalar anymissvar = 'anymissvar'
 end
```
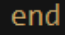

#### **Results in matrices**

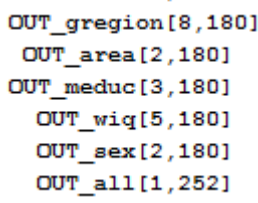

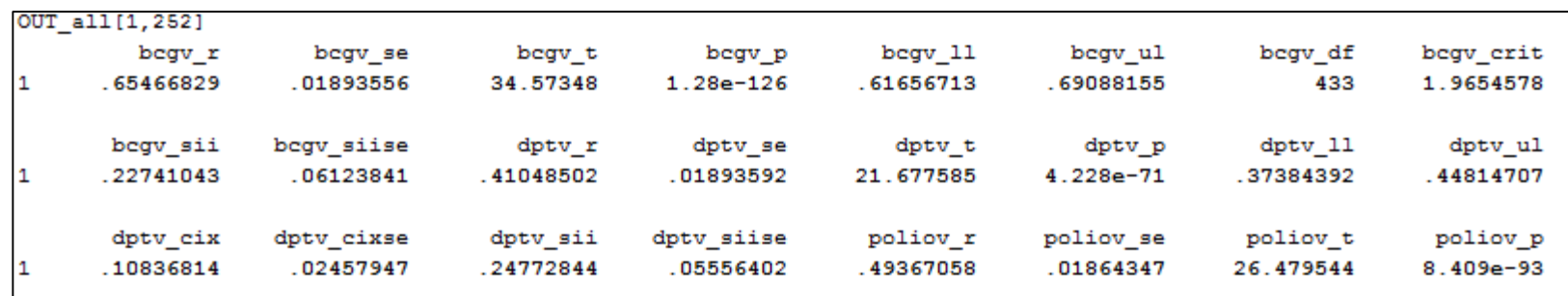

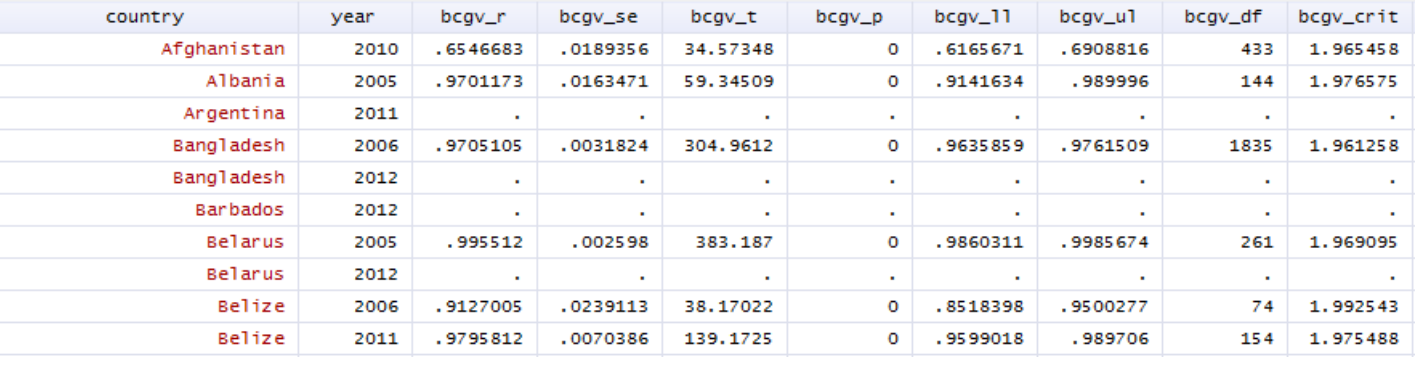

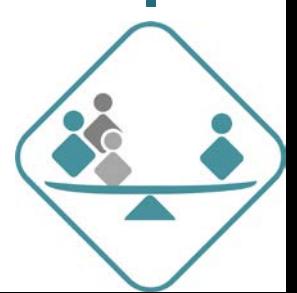

### **The equiplot**

- A graph developed by the ICEH to present inequalities in subgroups
- Can be used to compare countries, interventions, or time trends.
- Freely available at www.equidade.org

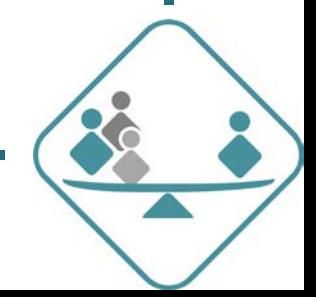

### **The equiplot**

#### U5MR in Bangladesh by wealth quintiles

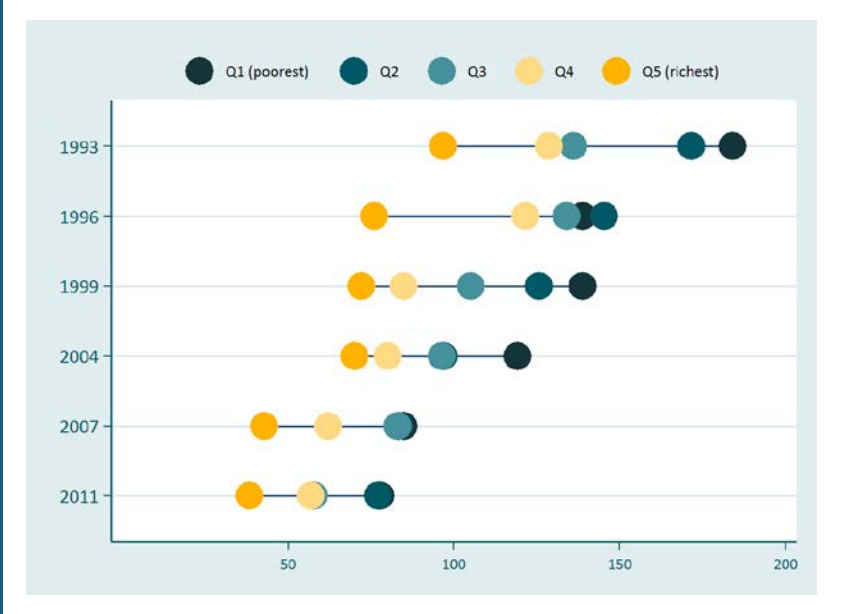

#### 4 interventions in Ethiopia by wealth

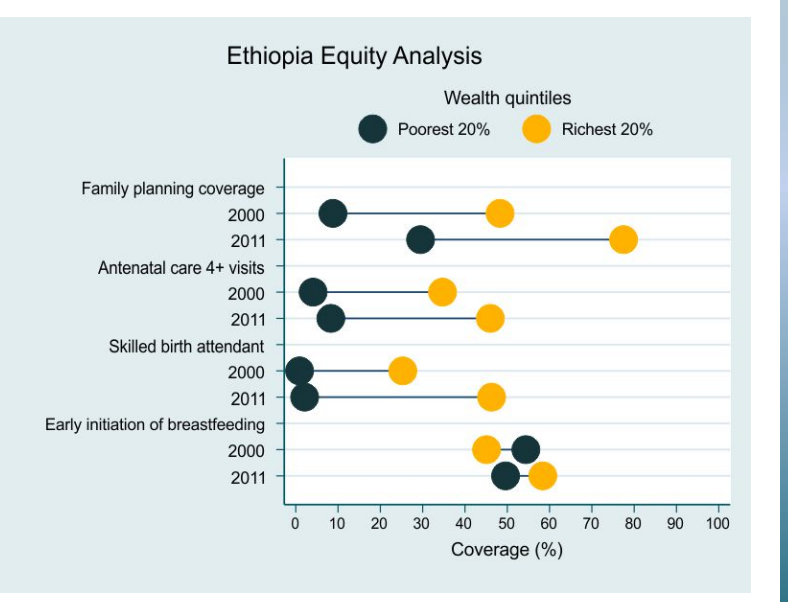

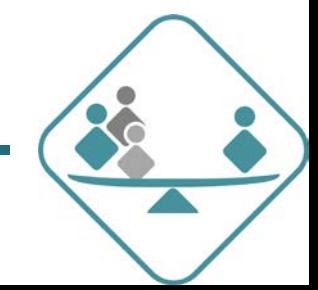

# **Thank you!**

Leonardo Ferreira lferreira@equidade.org International Center for Equity in Health www.equidade.org

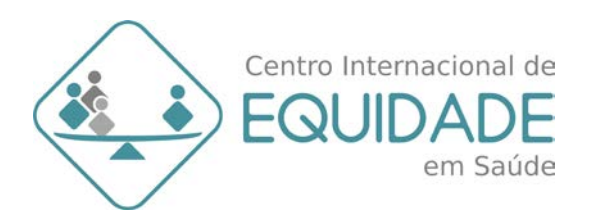

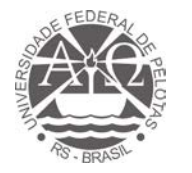